## **Documentation et bibliothèques**

# **BADADUQ : banque de données à accès direct de l'Université du Québec**

Gilles Chaput

Volume 20, Number 2, June 1974

Automatisation et coopération

URI:<https://id.erudit.org/iderudit/1055675ar> DOI:<https://doi.org/10.7202/1055675ar>

[See table of contents](https://www.erudit.org/en/journals/documentation/1974-v20-n2-documentation04250/)

L'Université du Québec (UQ) offre aux usagers de ses bibliothèques et centres

Article abstract

de documentation un système de repérage réseau appelé BADADUQ. La banque de données est stockée dans l'ordinateur central Cyber 73 situé à Québec et chaque participant du réseau peut y avoir accès à partir d'un terminal installé chez lui. Le système offre un éventail de clés de recherche, de l'auteur d'un document jusqu'au sujet le plus complexe. Le vocabulaire est libre et les usagers peuvent ajouter des descripteurs.

#### Publisher(s)

Association pour l'avancement des sciences et des techniques de la documentation (ASTED)

#### ISSN

0315-2340 (print) 2291-8949 (digital)

#### [Explore this journal](https://www.erudit.org/en/journals/documentation/)

#### Cite this article

érudit

Chaput, G. (1974). BADADUQ : banque de données à accès direct de l'Université du Québec. *Documentation et bibliothèques*, *20*(2), 55–65. https://doi.org/10.7202/1055675ar

Tous droits réservés © Association pour l'avancement des sciences et des techniques de la documentation (ASTED), 1974

This document is protected by copyright law. Use of the services of Érudit (including reproduction) is subject to its terms and conditions, which can be viewed online.

<https://apropos.erudit.org/en/users/policy-on-use/>

#### This article is disseminated and preserved by Érudit.

Érudit is a non-profit inter-university consortium of the Université de Montréal, Université Laval, and the Université du Québec à Montréal. Its mission is to promote and disseminate research.

<https://www.erudit.org/en/>

# **BADADUQ: banque de données à accès direct de l'Université du Québec**

**Gilles Chaput**

**Adjoint au Coordonnateur des bibliothèques Vice-président aux Communications Université du Québec Québec**

*L 'Université du Québec (UQ) offre aux usagers de ses bibliothèques et centres de documentation un système de repérage réseau appelé BADADUQ. La banque de données est stockée dans l 'ordinateur central Cyber 73 situé à Québec et chaque participant du réseau peut y avoir accès à partir d 'un terminal installé chez lui. Le système offre un éventail de clés de recherche, de l 'auteur d 'un document jusqu'au sujet le plus complexe. Le vocabulaire est libre et les usagers peuvent ajouter des descripteurs.*

**BADADUQ constitue une initiative québécoise dans le domaine de la documentation.**

**BADADUQ, c'est-à-dire BAnque de Données à Accès Direct de l'Université du Québec, désigne à la fois un système de repérage qui informe les usagers des bibliothèques et centres de documentation de l'UQ et une banque d'informations au sujet de documents divers, logée dans la mémoire de l'ordinateur central de l'UQ à Québec. C'est aussi un logiciel (software) approprié, développé à la constituante de l'UQ à Montréal.**

### **Historique**

**L'Université du Québec à Montréal, fondée en 1969, a regroupé des institutions diverses comportant des bibliothèques ayant chacune leur mode d'opération propre. Ces collections réunies ne pouvaient être considérées comme des collections de niveau universitaire, ni par la qualité des ouvrages, ni par leur système d'organisation, ni par leur nombre. Cette situation offrait, par conséquent, l'occasion de mettre sur pied un système nouveau avant que les collections aient pris des proportions trop considérables.**

**Les problèmes posés en général par le repérage de l'information et les difficultés d'accès à l'information contenue dans les bibliothèques universitaires pouvaient donc être examinés de près, plus facilement, à cause de la conjoncture de départ.**

**Les opérations manuelles de catalogage et d'achat de documents constituaient, pour l'UQAM, un investissement annuel d'importance. Il fallait chercher à en diminuer le coût tout en améliorant la qualité du service offert**

**aux usagers et, partant, à augmenter les acquisitions.**

**En somme, l'occasion était favorable à une expérimentation nouvelle. Voilà pourquoi Alexis Zinger, vice-recteur aux Communications à l'Université du Québec à Montréal et son équipe, face à cette situation et voulant unifier les services tout en les rapprochant des étudiants et des professeurs, ont conçu ce système de repérage dans l'esprit des banques de données. Rappelons ici que le concept «Communications» à l'Université du Québec regroupe l'audio-visuel, la documentation, l'informatique et les télécommunications. André Joffe, analyste au Service de l'informatique de l'UQAM, a structuré la banque et fait la programmation.**

**Le système est en opération depuis le printemps 1972. A la bibliothèque de l'UQAM, le service de codification, sous la direction de Conrad Corriveau, a entré dans la banque plus de 55,000 documents. André Champagne a conçu un système d'indexation où les indices de classification servent de codes qui génèrent les descripteurs. Cette méthode est comparable à l'analyse documentaire faite pour le catalogue systématique. Laval Dubreuil du** Centre de documentation de l'INRS-Eau utili**se BADADUQ au niveau des achats (vérification), du traitement des documents (description et indexation) et de la dissémination de l'information (listes et référence). Les archives de l'Université du Québec à Trois-Rivières et** le Centre de documentation en sexologie **comptent également parmi les usagers de BADADUQ.**

#### **Caractéristiques de la banque**

- **1) La banque est en accès direct durant les heures d'ouverture des bibliothèques ou centres de documentation.**
- **2) L usager peut chercher dans la banque par auteur ou par sujet à l'aide de terminaux reliés à l'ordinateur central à Québec.**
- **3) Chaque document a une description bibliographique comprenant le type de document, la cote, l'auteur, le titre, l'édition, la date de publication, le nombre de pages.**

**EXEMPLE: 0361840 UQAM-EG Z699L355 AUTEURS: LANCASTER, FRE-DERIC WILFRED TITRE: VOCABULARY CON-TROL FOR INFOR-RETRIE-VAL 1972 233 PA-GES**

- **4) Il est possible de localiser les documents selon qu'ils se trouvent dans telle bibliothèque, tel centre de documentation ou telle constituante de l'UQ. Ex.: UQAM-EG Université du Québec à Montréal. Pavillon Émile Girard.**
- **A cette identification, s'ajoutent les des-**5) **cripteurs constitués des mots-clés du titre, des auteurs et des mots-sujets. Ils ne dépendent pas d'une taxonomie fixe qui exigerait une initiation (1 ère indexation). De plus, l'usager peut ajouter des descripteurs (2e indexation).**

**EXEMPLE: ? \$0361840**

**DESCRIPTEURS DU DOSSIER 036184- (voir EXEMPLE (3)) AUTOMATION AUTOMATIQUE AUTOMATISATION BIBLIOGRA-PHIE BIBLIOGRAPHIQUE BI-BLIOTHECAIRE BIBLIOTHECO-NOMIE BIBLIOTHEQUE COL-LECTION COMPUTER CONTROL INFORMATION LIVRE MECA-NIQUE MECANISER METHODE ORDINATEUR RANGEMENT RECOUVREMENT RECUPERA-TION RECUPERER RETRIEVAL SCIENCE STORAGE VOCABU-LARY**

**(Nous avons souligné les mots du titre)**

**6) La banque offre un système de décompte L'entrée des données en interactif sera teur ou un groupe de descripteurs. bre 1974.**

**EXEMPLE: ? INFORMATION 507 DOCUMENTS ? RETRIEVAL 48 DOCUMENTS ? SYSTEM 12 DOCUMENTS**

**7) Au 16 avril 1974, la banque contenait 70,727 documents.**

## **Entrée des données**

**Les documents décrits vont de la monographie au film, du cliché d'un quotidien au disque; en somme, tous les types de documents peuvent être entrés dans BADADUQ. La saisie des données est faite sur un bordereau (voir Formule A en Annexe) par les bibliothèques, les centres de documentation et les services audio-visuels. Les éléments d'information retenus sont:**

*pour les bibliothèques*

*pour les audiovidéothèques*

**1) No BADADUQ 2) Institution 3) Cote de rangement 4) Type de support 5) Nombre de parties 6) Nombre et qualité des copies** 7) Document d'accompagnemen<br>8) Disponibilité **9) Noir ou blanc, couleur 10) Muet ou sonore**

**11) Durée 12) Vitesse 13) Titre 14) Auteurs 15) Descripteurs 16) Niveau — Public cible**

**19) Langue 20) Cote C D U.**

**1) No BADADUQ**

**2) Institution**

**3) Cote 4) Type de document**

- **5) Auteurs 6) Titre 7) Édition**
- 
- **8) Collection 9) Notes**
- **10) Périodiques 11) Nombre de pages**
- **12) Nombre de volumes 13) Nombre de copies**
- 
- **14) Langues 15) Date de publication**
- **16) Éditeur**
- **Illustra-17) Qualité du contenu 18) Date de réalisation 17) Caractéristiques (Bibliographie tion)**
- **18) Référence**
- **19) ISBN ou LC card no.**
- **20) Descripteurs 21) État de collection**

**Tous ces éléments apparaîtront sur le bordereau modifié des bibliothèques d'une part et sur le nouveau bordereau des services audio-visuels d'autre part. Les collectivitésauteurs, les périodiques et les éditeurs sont transcrits en code pour simplifier l'entrée des données. Un participant peut utiliser moins d'éléments d'information s'il le désire. Toutefois, les champs obligatoires sont le numéro BADADUQ, l'institution, un auteur ou un descripteur. Le service d'informatique de chaque constituante perfore les cartes, lesquelles sont ensuite validées, corrigées et «sauvées».**

**des documents contenus sous un descrip- normalement disponible au mois de décem-**

### **Configuration du système**

**BADADUQ utilise l'ordinateur central de l'Université du Québec, un Cyber 73 de Control Data fonctionnant en temps partagé. Il est situé à Québec au Centre commun de l'UQ. La banque est stockée dans une mémoire de masse (disque 844, 118 millions de caractères). La programmation est faite en COMPASS (Langage machine de CDC). L'accès à l'ordinateur est assuré par les lignes du réseau téléphonique de l'Université. L'entrée des données en lots est possible à partir de chaque point du réseau. Le repérage se fait, pour le moment, à l'aide de terminaux à écran cathodique Hazeltine 2000 et Silent 725 à clavier-imprimante.**

### **Structure de la banque**

**La banque est divisée en deùx parties. Le fichier maître contient tous les éléments de la description, excepté les descripteurs, et le fichier repérage contient les descripteurs.**

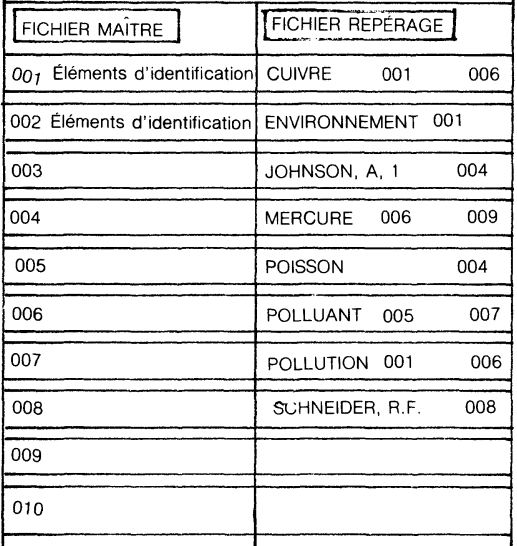

**Il y a deux niveaux d'index qui permettent l'accès à tout document ou description, et ceci, au moyen de deux accès-disques au plus.**

#### **Recherche documentaire**

**Les opérations de recherche documentaire s'effectuent sur les données stockées dans les différents fichiers conservés sur disques magnétiques. Les opérations de sélection se font selon une stratégie de recherche.**

**Cette stratégie de recherche est conduite à l'aide des éléments du langage naturel utilisé dans le système et des opérateurs logi-**

**ques de l'algèbre de Boole. L'usager peut faire une recherche par auteur, collectivitéauteur et sujet (la clé de titre sera installée bientôt selon le mode 3,1.1,1, soit les trois premières lettres du premier mot significatif, la première du deuxième mot, du troisième et enfin du quatrième mot). Voici une stratégie de recherche à partir d'exemples de production sur terminal. Pour faciliter la compréhension, nous avons mis en italique ce que l'usager dactylographie (normalement, c'est en majuscules). Les réponses de l'ordinateur sont en majuscules. RC signifie retour de chariot; en frappant cette touche, les données sont transmises à l'ordinateur.**

## **Création et mise à jour des fichiers**

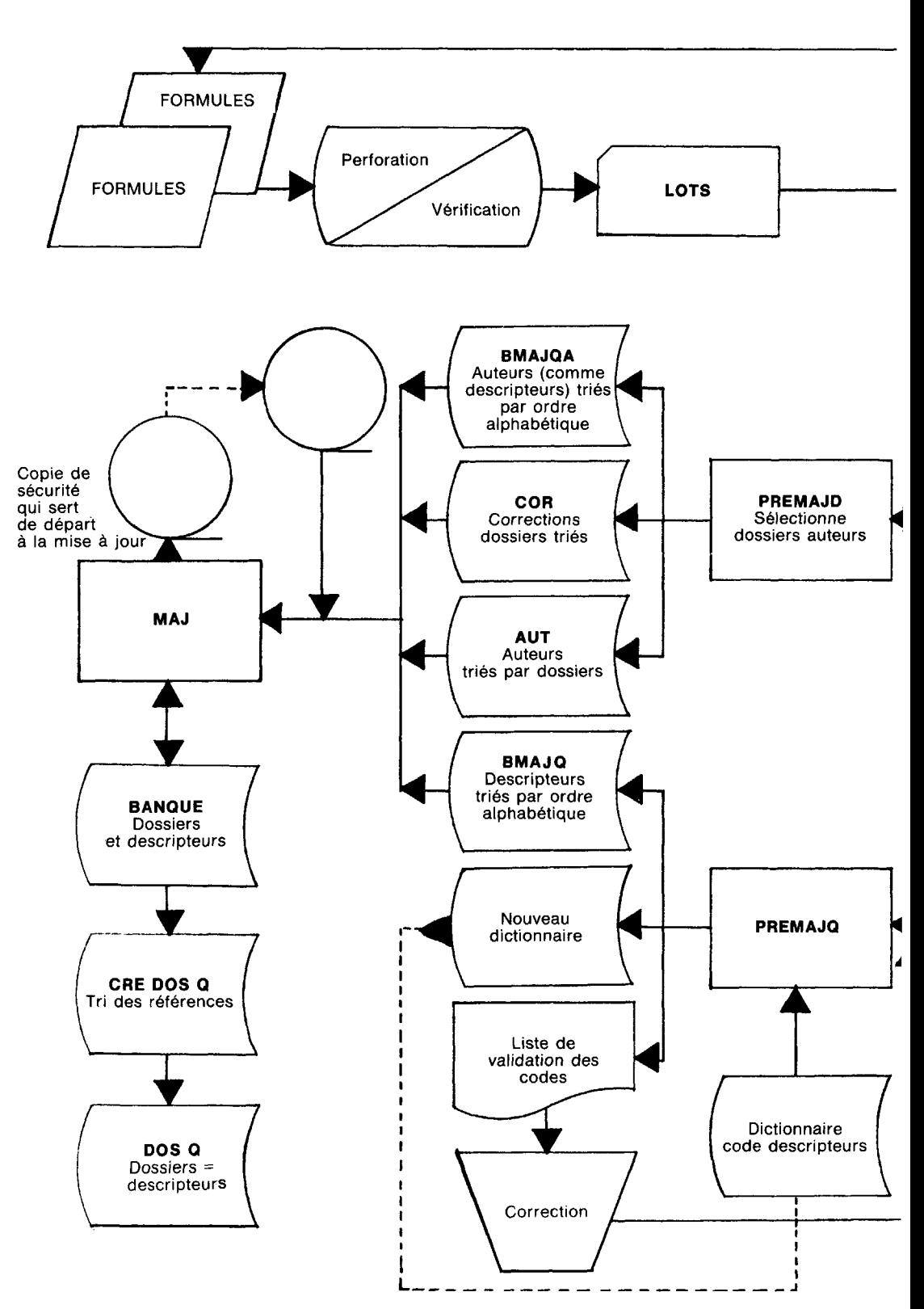

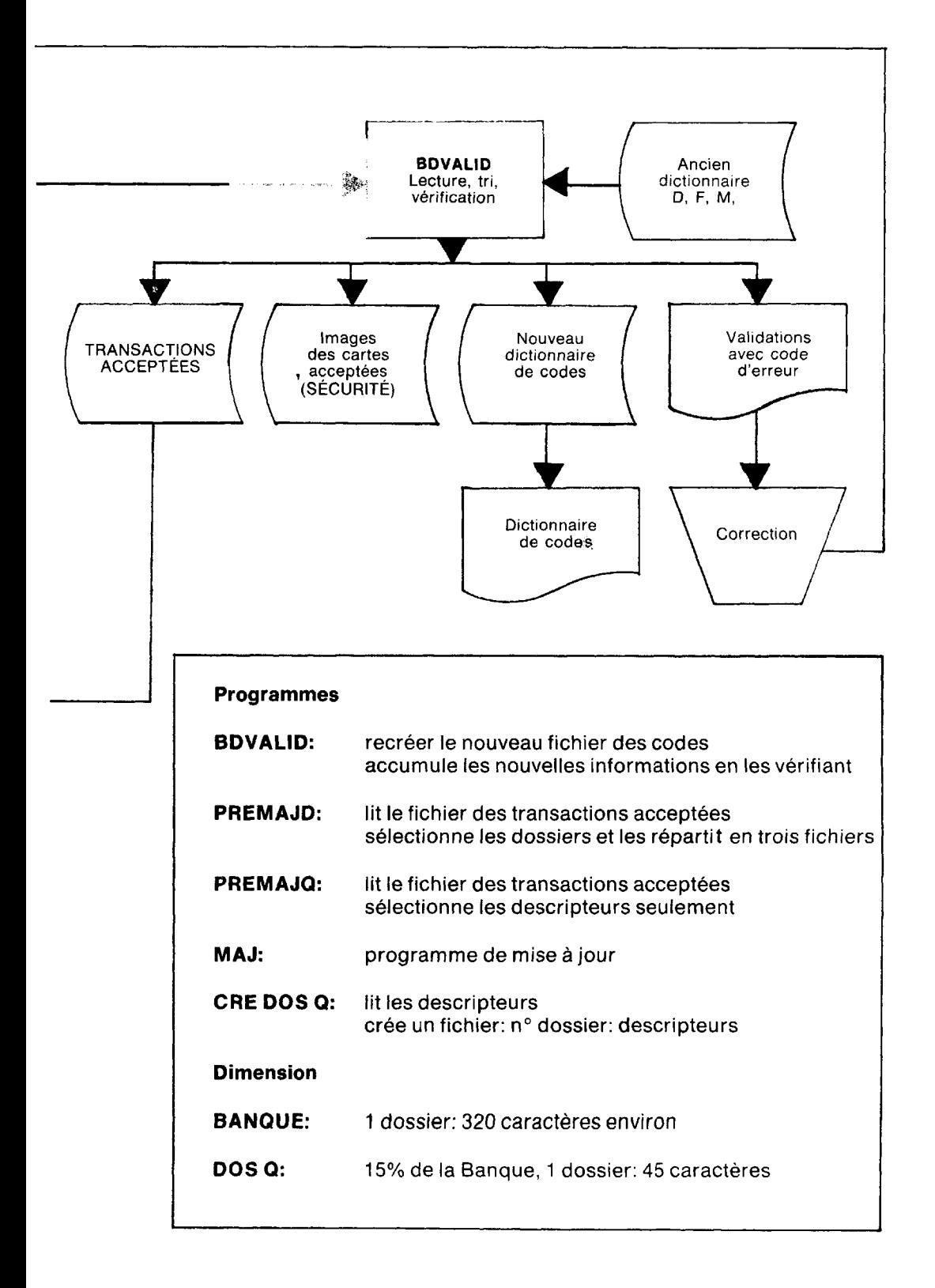

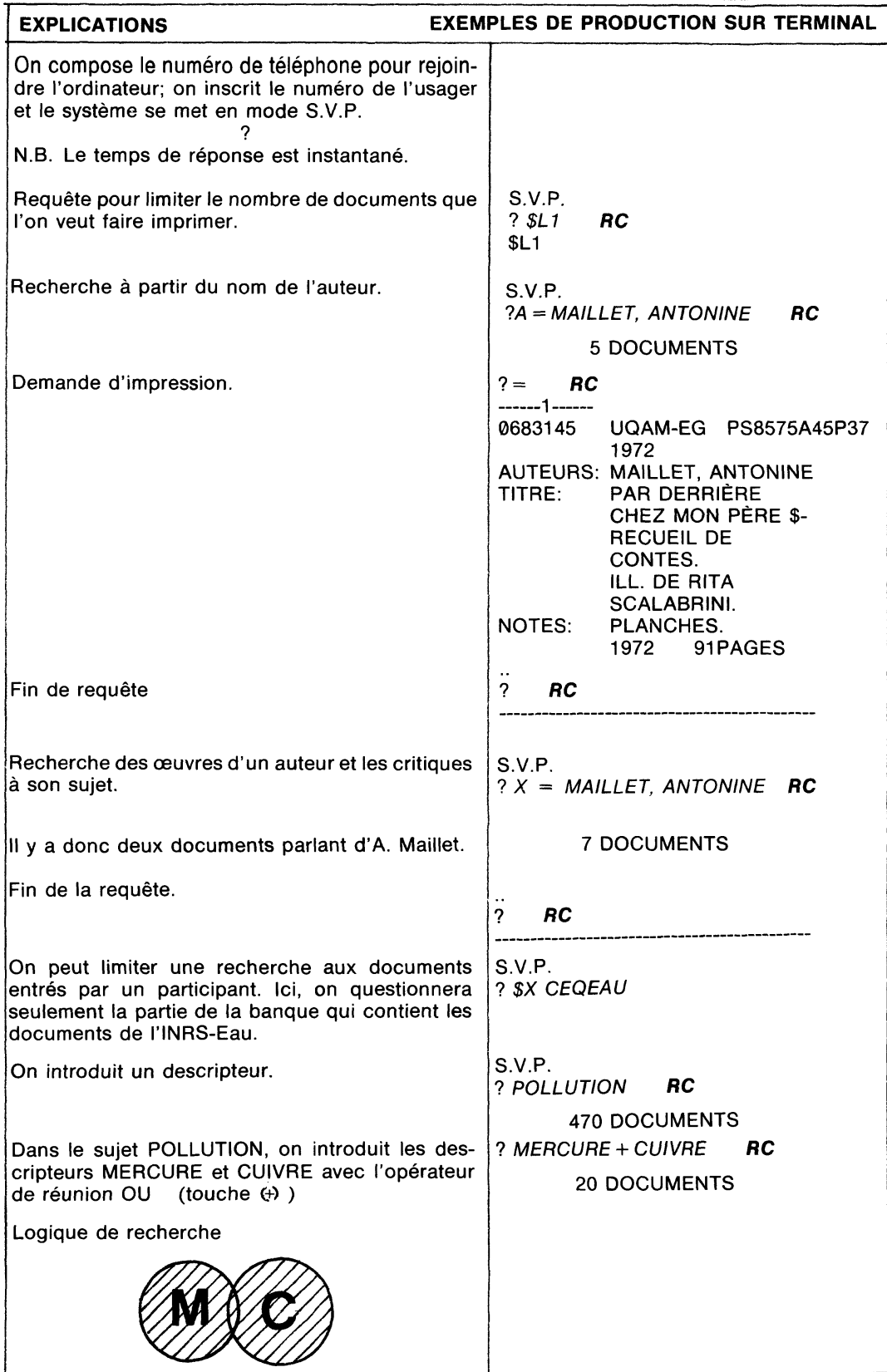

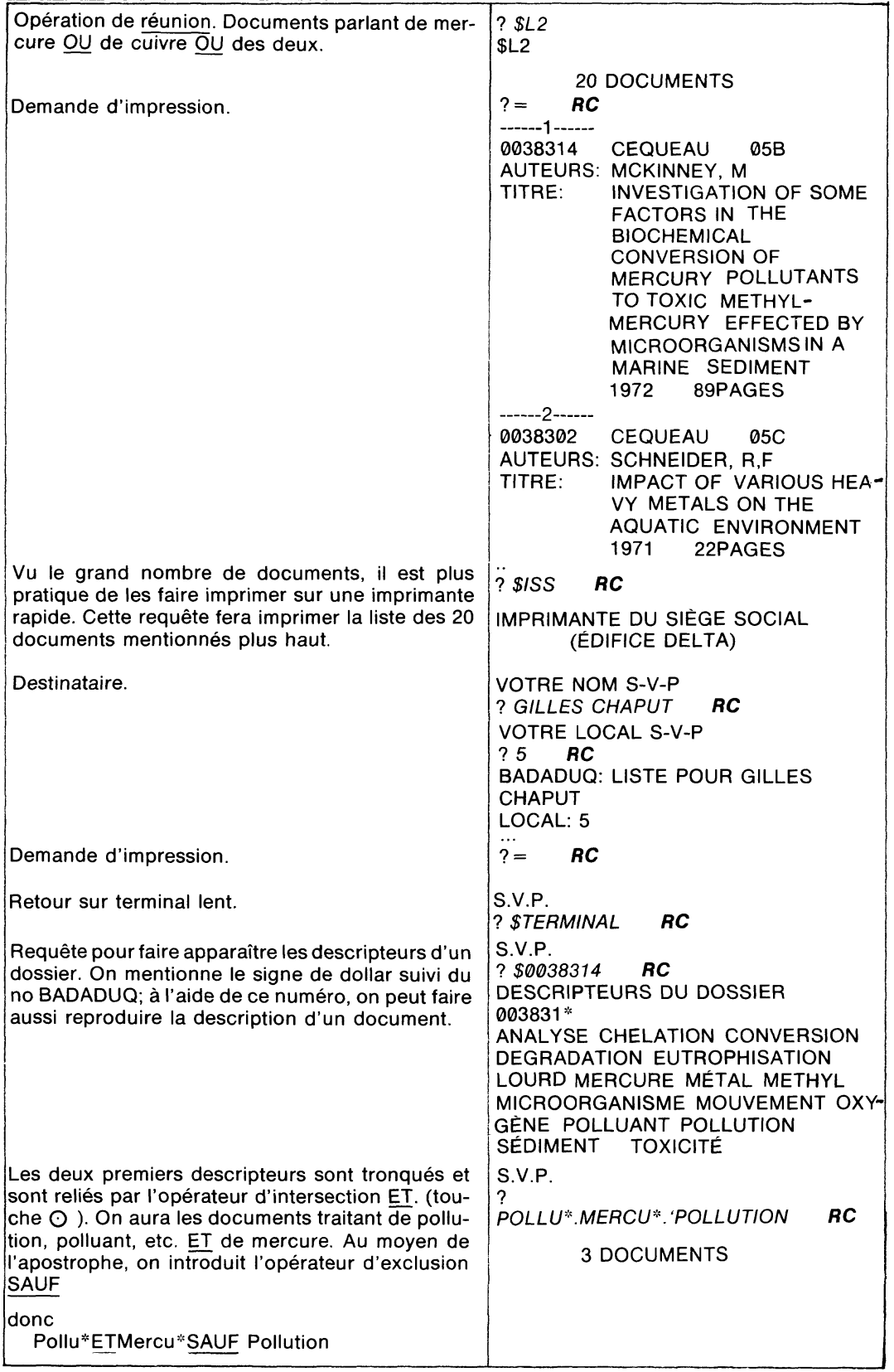

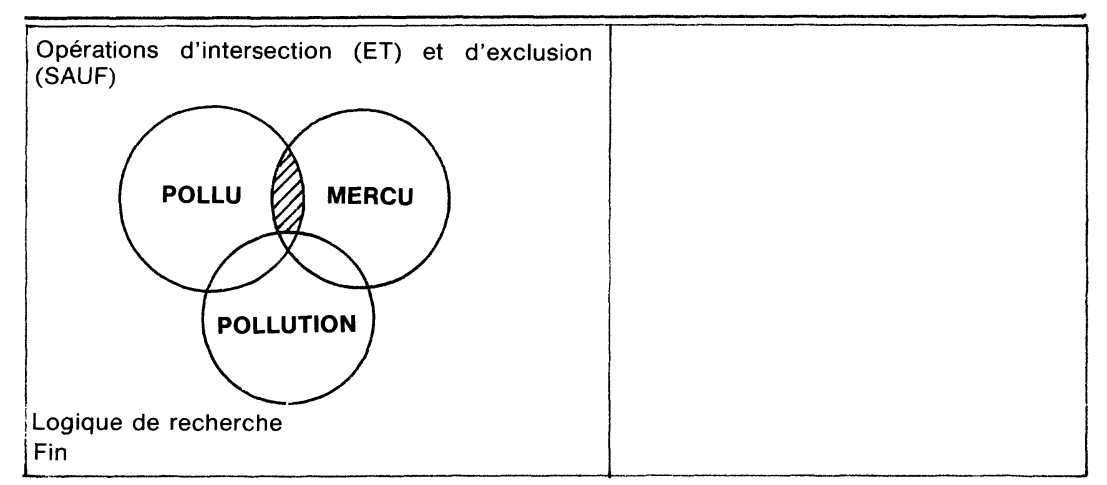

## **Diffusion des informations**

BADADUQ permet une diffusion générale et sélective auprès des différents usagers du système selon leurs besoins. Par exemple, les bibliothèques et les centres de documentation produisent des listes des nouvelles acquisitions, une liste topographique, une liste par numéros BADADUQ, etc. Un programme de production de listes permet la compilation de listes très variées. En voici quelques exemples.

#### INRS-EAU, DOCUMENTATION NOUVELLES ACQUISITIONS

- 40 0023084 HILL, J,W CHEMISTRY FOR CHANGING TIMES BURGE 1972 272P ANGLAIS QD
- 53 0023008 SKOOG, D,A WEST, D,M PRINCIPLES OF INSTRUMENTAL ANALYSIS HORIW 1971 710P ANGLAIS QD 53
- 0023200 SCOTT, R,M THIN-LAYER CHROMATOGRAPHY ABSTRACTS 1968-1971 AAS 1972 395P ANGLAIS QD 271
- 01A 0039316 FRANKS, F WATER, A COMPREHENSIVE TREATISE, VOL. 1, THE PHYSICS AND PHYSICAL CHEMISTRY OF WATER PLENP 1972 596P ANGLAIS
- 01B 0039330 FRANKS, F WATER, A COMPREHENSIVE TREATISE, VOL. 3, AQUEOUS SOLUTIONS OF SIMPLE ELECTROLYTES PLENP 1973 472P ANGLAIS

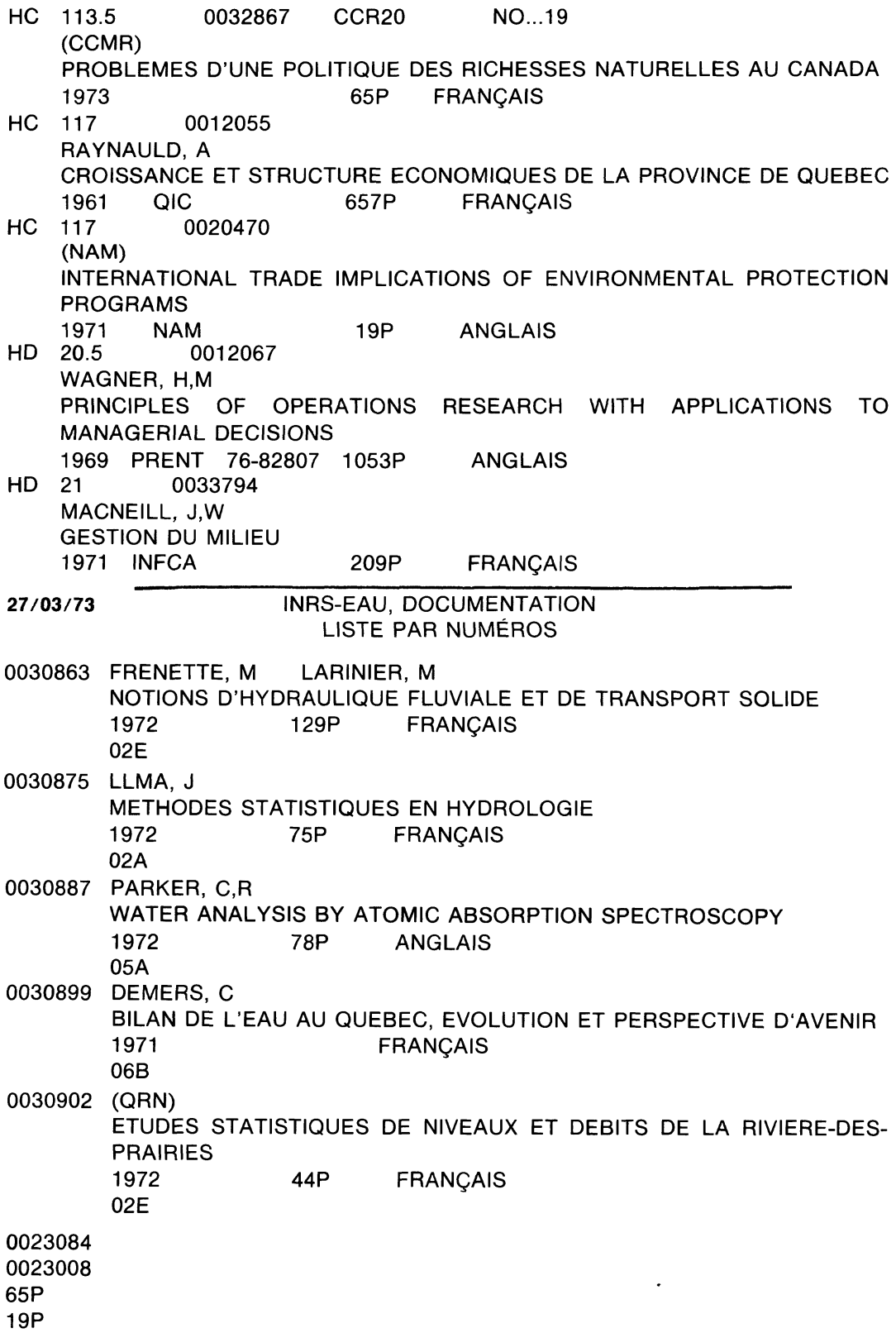

### **Développement de BADADUQ**

La Commission de l'audio-visuel et des **bibliothèques de l'Université du Québec a formé, le 28 juin 1973, un comité\* chargé d'assister le service de l'informatique de l'UQAM pour le développement de BADADUQ selon les normes de l'audio-visuel et des bibliothèques.**

**Ce comité a reçu le mandat d'orienter le développement du système BADADUQ et, pour ce faire, tout d'abord: de proposer des politiques d'ensemble, de coordonner l'utilisation actuelle et les différentes étapes du plan de développement de la banque, en établissant un canal de communication entre les groupes d'utilisateurs et le Centre de calcul de l'UQAM; de définir, par la suite, les étapes**

**à accomplir, de mettre au point un échéancier et d'identifier les ressources nécessaires;** enfin de comparer périodiquement les réalisa**tions par rapport aux prévisions, quitte, éventuellement, à redresser l'échéancier et à redéfinir les objectifs.**

**Le comité BADADUQ, grâce à son «Opération Terminal», a fourni un terminal Silent 725 à dix bibliothèques ou centres de documentation du réseau de l'Université du Québec afin que le personnel se familiarise avec l'opération d'un terminal et les différentes stratégies de recherches possibles et, éventuellement, entre des documents à l'aide de ces terminaux.**

## **Conclusion**

**BADADUQ est un système de repérage appelé à devenir un instrument de mise en commun des ressources documentaires du réseau UQ. BADADUQ est primordialement orienté vers l'étudiant, le professeur et le chercheur. Le documentaliste l'exploite pour la diffusion de l'information, et le bibliothécaire ne peut se désintéresser d'un système qui rapproche la bibliothèque des usagers, surtout s'il est efficace et rapide.**

Les membres du Comité sont:

Gilbert Bériault, directeur du Service audio-visuel, Université du Québec à Trois-Rivières; Gilles Chaput, adjoint au coordonnateur des bibliothèques et président du Comité, siège social; Conrad Corriveau, directeur de la codification, Université du Québec à Montréal; Laval Dubreuil, documentaliste, INRS-Eau; Normand Guerette, chef des services techniques, Université du Québec à Rimouski; Jean-Noël Jacob, directeur du Service audio-visuel, Université du Québec à Chicoutimi; Michel Jacob, responsable de l'organisation des collections, Umversite du Québec à Trois-Rivières.

## **Annexe**

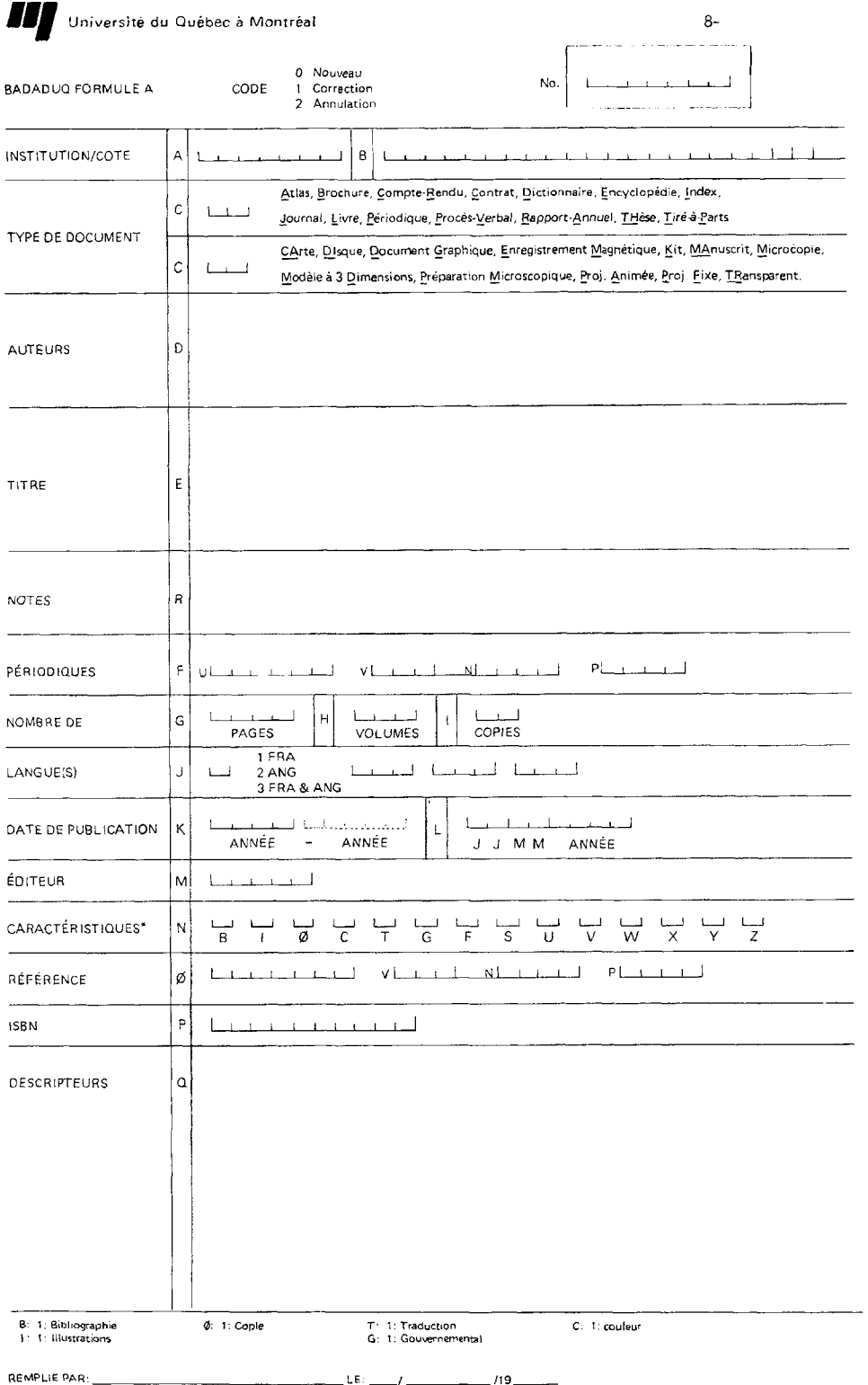